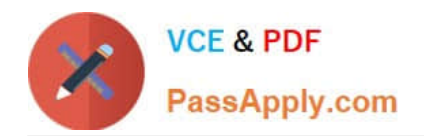

# **E\_HANABW\_13Q&As**

E\_HANABW\_13 : SAP Certified Application Specialist - SAP BW 7.5 powered by SAP HANA

# **Pass SAP E\_HANABW\_13 Exam with 100% Guarantee**

Free Download Real Questions & Answers **PDF** and **VCE** file from:

**https://www.passapply.com/e\_hanabw\_13.html**

100% Passing Guarantee 100% Money Back Assurance

Following Questions and Answers are all new published by SAP Official Exam Center

- **C** Instant Download After Purchase
- **83 100% Money Back Guarantee**
- 365 Days Free Update
- 800,000+ Satisfied Customers

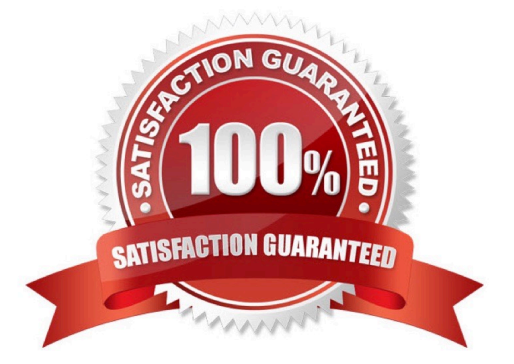

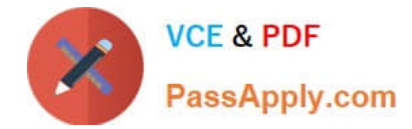

#### **QUESTION 1**

What is the in-app help for the SAP BW/4HANA cockpit?

- A. A new SAP interface for help applications
- B. A browser-based information management system
- C. An SAP content management system to personalize help pages.
- D. An embedded help within SAP Fiori apps, including context-sensitive information and guided tours

Correct Answer: D

### **QUESTION 2**

Which of the following statements about the LSA architecture are true? Note: There are 2 correct answers to this question.

- A. LSA is designed for high flexibility and little governance.
- B. LSA was designed with the technologies of traditional databases and classic SAP BW in mind.
- C. LSA defines mostly virtual structures to avoid redundant copies of data.
- D. LSA describes a blueprint for data flows which can be applied throughout the data warehouse.

Correct Answer: BD

### **QUESTION 3**

Navigational attributes behave in a query like which of the following?

- A. Attributes
- B. None of above
- C. Variables
- D. Characteristics
- E. Filters

Correct Answer: D

#### **QUESTION 4**

What are desired outcomes of an SAP BW/4HANA pilot project? Note: There are 3 correct answers to this question.

- A. Transfer experience of the pilot project to future projects.
- B. Identify objects from SAP BI content and/or SAP HANA live that will be leveraged in subsequent projects.
- C. Identify required changes for the business processes to comply with SAP BW/4HANA standard software.
- D. Identify customizing and configuration areas to be applied to future projects.
- E. Confirm increased database size using SAP BW/4HANA instead of a common RDBMS.

Correct Answer: ABD

# **QUESTION 5**

Which two steps do you need to perform to make a display attribute available as a navigation attribute in a query?

- A. Drag and drop the display attribute to the Free section or the BW Query Designer.
- B. Activate the navigation attribute in the characteristic properties in BW Query Designer.
- C. Activate the navigation attribute in the respective InfoProvider.
- D. Activate the navigation attribute in the SAP BW data flow transformation.
- E. Change the attribute type from Display to Navigation in the InfoObject maintenance.

Correct Answer: AE

# **QUESTION 6**

What are the characteristics of a data warehouse? Note: There are 2 correctanswers to this question.

- A. It typically contains massive amounts of "raw" and unstructured/non-relational data.
- B. It is mainly built for "new" data types like sensor, web, and social media data.
- C. It has an active archive for historical data. It contains standardized data models and harmonized D data.
- D. It contains predominantly structured data from enterprise systems.

Correct Answer: CD

#### **QUESTION 7**

What are the modeling objects for virtualization in SAP BW/4HANA?

Note: There are 2 correct answers to this question.

A. Open ODS view

B. InfoSet

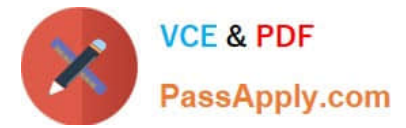

- C. CompositeProvider
- D. VirtualProvider
- E. MultiProvider

Correct Answer: AC

### **QUESTION 8**

Some advantages of BI Content are: Choose the correct answer(s):

- A. It speeds implementation.
- B. It is preconfigured and end-to-end in scope.
- C. It allows quick prototyping.
- D. It costs additional millions of dollars.

Correct Answer: ABC

#### **QUESTION 9**

How many dimension tables can the SAP BW system administrator create per Infocube?

A. 16 B. 233 C. 13 D. 248 Correct Answer: A

# **QUESTION 10**

What skills are required to use SAP SQL Data Warehousing?

A. SQL and database skills.

B. C++ to debug the SAP HANA source code Machine learning, because this is a prerequisite in all modern data warehouse implementations.

C. SAP BW/4HANA skills, because you can only access data in SAP SQL Data Warehousing through the SAP BW/4HANA query.

Correct Answer: A

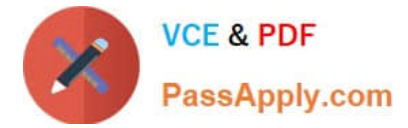

#### **QUESTION 11**

For which table type does SAP HANA compress data?

- A. Row store table
- B. Column store table
- C. Virtual table
- D. Cluster table

Correct Answer: B

# **QUESTION 12**

For which SAP BW/4HANA objects can you generate SAP HANA calculation views?

- A. Composite Providers
- B. Key figures
- C. Characteristics
- D. Open ODS views
- Correct Answer: AC

# **QUESTION 13**

What is the central point of entry for all modeling tasks in SAP BW/4HANA?

- A. Transaction RSA1.
- B. The graphical data flow modeler in the BW modeling tools.
- C. SAP BW/4HANA comes with a mobile app for modeling.
- D. SAP BW/4HANA comes with a web-based modeling environment

Correct Answer: B

#### **QUESTION 14**

Which cold data storage locations for Data Tiering Optimization are available with SAP BW/4HANA SP08?

A. SAP IQ.

- B. SAP IQ and Hadoop storage.
- C. SAP IQ, Hadoop storage, and SAP Vora (disc engine).

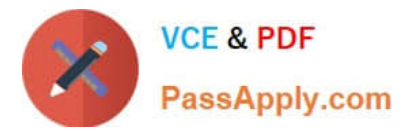

D. SAP HANA dynamic tiering.

Correct Answer: C

# **QUESTION 15**

Where are the partitions for Data Tiering Optimization (DTO) with SAP BW/4HANA created?

- A. In the Maintain Temperatures SAP GUI transaction.
- B. In the SAP BW/4HANA Web Administration cockpit.
- C. On the General tab of the DataStore object (advanced).
- D. Under Partitions on the Settings tab of the DataStore object (advanced).

Correct Answer: D

[Latest E\\_HANABW\\_13](https://www.passapply.com/e_hanabw_13.html) **[Dumps](https://www.passapply.com/e_hanabw_13.html)** 

[E\\_HANABW\\_13 Practice](https://www.passapply.com/e_hanabw_13.html) **[Test](https://www.passapply.com/e_hanabw_13.html)** 

[E\\_HANABW\\_13 Study](https://www.passapply.com/e_hanabw_13.html) **[Guide](https://www.passapply.com/e_hanabw_13.html)**